## Warren County • Ohio **March 2017 ECOMatters** our monthly newsletter of things that matter. all things Telecom. for Public Safety

## REMINDER: INQUIRY Works Statewide

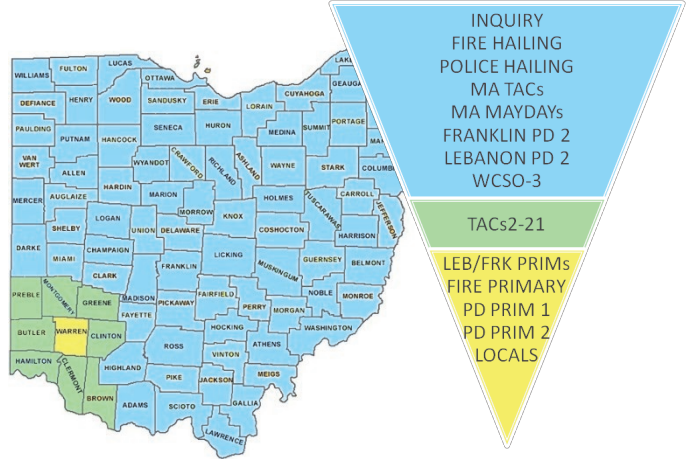

## Potential Verizon VoLTE Issue

Voice over LTE (VoLTE) treats voice and data the same, allowing data to process more efficiently. The problem: the software on some cell phone is programmed with a timer… the call drops after 20 seconds if it is not answered by Dispatch before then. To the caller it appears that Dispatch hung up on them. To Dispatch, it looks like an abandoned call.

There is supposed to be a way for the call handling equipment to stop the timer, but apparently that is not working properly. Verizon Wireless has requested an emergency patch from the handset manufacturers to address the issue. Until then, if a PSAP experiences the problem, Verizon Wireless can disable VoLTE on the towers in that jurisdiction to prevent this from happening. Disabling will be addressed by Verizon Wireless on a case-by-case basis.

Nationally, only two PSAPs have identified this issue so far though VoLTE service has been rolling out for several months. The other carriers should not be having the problem. AT&T and T-Mobile use a different flavor of VoLTE and Sprint is not yet implementing it.

### \*FREE\* National Incident-Based Reporting System (NIBRS)

#### Training **REGISTER BY MAY 15, 2017**

**Co-hosted by West Carrollton and Centerville PDs** May 23-24, 2017 // Centerville Police Department // 155 West Spring Valley Road // 8a-4p both days Conducted by Brad Zoladz, FBI Training Instructor Registration is required as space is limited— contact [bradley.zoladz@ic.fbi.gov.](mailto:bradley.zoladz@ic.fbi.gov) Include your name, agency, title/position, and e-mail address. Mr. Zoladz can be reached at (304) 625-4617.

## Cincinnati LIVE with TriTech

In late January, [Local 12 did a story](http://local12.com/news/local/new-technology-will-help-the-cincinnati-fire-department?utm_content=bufferbb358&utm_medium=social&utm_source=twitter.com&utm_campaign=buffer) on the City of Cincinnati's go-live on TriTech… the same program we are building for Warren County public safety agencies. As the article states, "Every piece of Cincinnati fire apparatus is now equipped with a GPS locator and a cell phone modem. Dispatchers now know the exact location of every fire truck and ambulance. Assistant Chief Anton Turley said, "Before, we would dispatch fire units based on the location of the fire station. So neither the dispatcher or our dispatch system knew exactly where our firetrucks were located… So, what it means for the citizen is that we will get there faster. So, if there's a heart attack, a medical emergency, time is of the essence. Seconds count. Being able to get on the scene faster and render that aid faster will mean a better outcome for the patient."

## POSTPONED Telecom Open House

due to the continued renovations, we are rescheduling for when our offices are in a more final format.

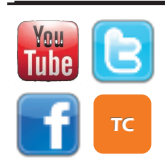

[www.WarrenCountyTelecom.com](http://www.WarrenCountyTelecom.com) | [www.facebook.com/WarrenCountyTelecom](http://www.facebook.com/WarrenCountyTelecom) | [www.twitter.com/wcoh\\_telecom](http://www.twitter.com/wcoh_telecom) | [www.youtube.com/warrencountytelecom](http://www.youtube.com/warrencountytelecom)

## ANDROID MOBILE PHONE OPTIONS so you don't get woken up all night... but still get high priority alerts.

#### Volume Toggle on side of phone: Press either button then tap the down arrow to show volume settings:

- Ringtone = for phone calls.
- Media = videos.
- Notifications = email and text messages.
- Systems = other sounds generated by your phone.

#### Settings > "Sounds and Vibrations"

**RINGTONE:** Set to silent then choose a unique ringtone to people you want to audibly call you after-hours.

**NOTIFICATION SOUND:** All other sound levels can be individually controlled here.

- **Messages Notifications:** Make your global messaging notifications "SILENT" then set unique sounds under "Message Tone" for each contact that you want to audibly sound when they send a text message.
- **Email Notifications:** Make your global email notifications "SILENT". If you have more than one email account, you have to set this for each account.
	- Under global email notifications, enable "Priority Senders" and select an alert sound for priority senders under "Notification Sound" so that you receive a sound when they email you. You may also be able to assign a unique / specific sound to each contact instead of making them a Priority Sender if you like.

#### "Contacts"

**FAVORITES:** Make your preferred people "Favorites" to sort them to the top of the contacts list and **to audibly hear their calls/alerts even when your phone is set to "Do Not Disturb".**

**DO NOT DISTURB:** set certain days/hours that sounds are turned off. Then set custom settings for alarms, calls and messages from Favorite contacts, priority app notifications, and a really cool feature called Repeat Callers so that if someone calls you more than twice in 15 minutes while in DND mode it will allow your phone to ring.

#### Helpful Apps

- Shush— When you set your phone to vibrate, the app pops up and lets you set a timer for when your ringer automatically comes back on.
- Fire Alert 2— allows you to configure triggers for very important messages, calls or emails that you can't miss such as pages from dispatch. There are a lot of custom settings in this app to tailor how you what it to work.

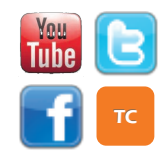

\*tips apply to the Samsung Galaxy S6, maybe similar to other Android phones. **SEARCH Settings** Phone  $\bigodot$ Sounds and vibration Ringtone On the Stage

> **Notification sound** Set the default notification sound and notification sounds for apps such as Messages, Calendar, and Email.

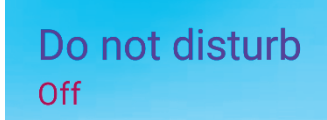

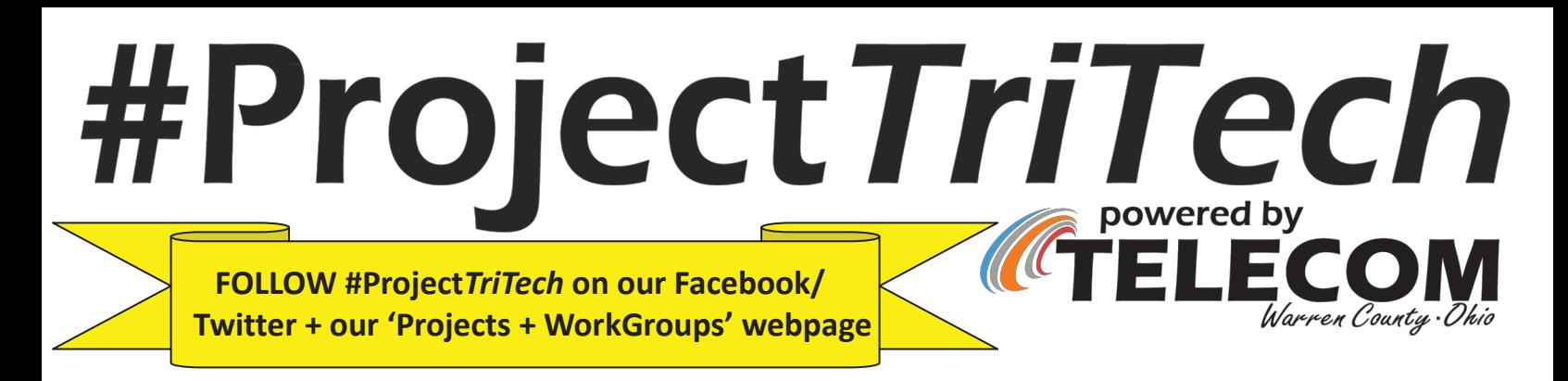

Reps from Telecom closed out February by attending TriTech's annual TriCON event, a nationwide conference for TriTech users. Details from their trip will be shared on social media and in the April newsletter.

#### NEXT UP (dates subject to change)

March 7-9: Jail System Orientation March 13: Demo of Geo on Mobile (phone conference) May 9: Mobile System Integration Testing

May 12: RMS System Integration Testing May 15: Jail System & RMS System Integration Testing May 23-25: RMS Base End User Training May 26: RMS Imaging Training

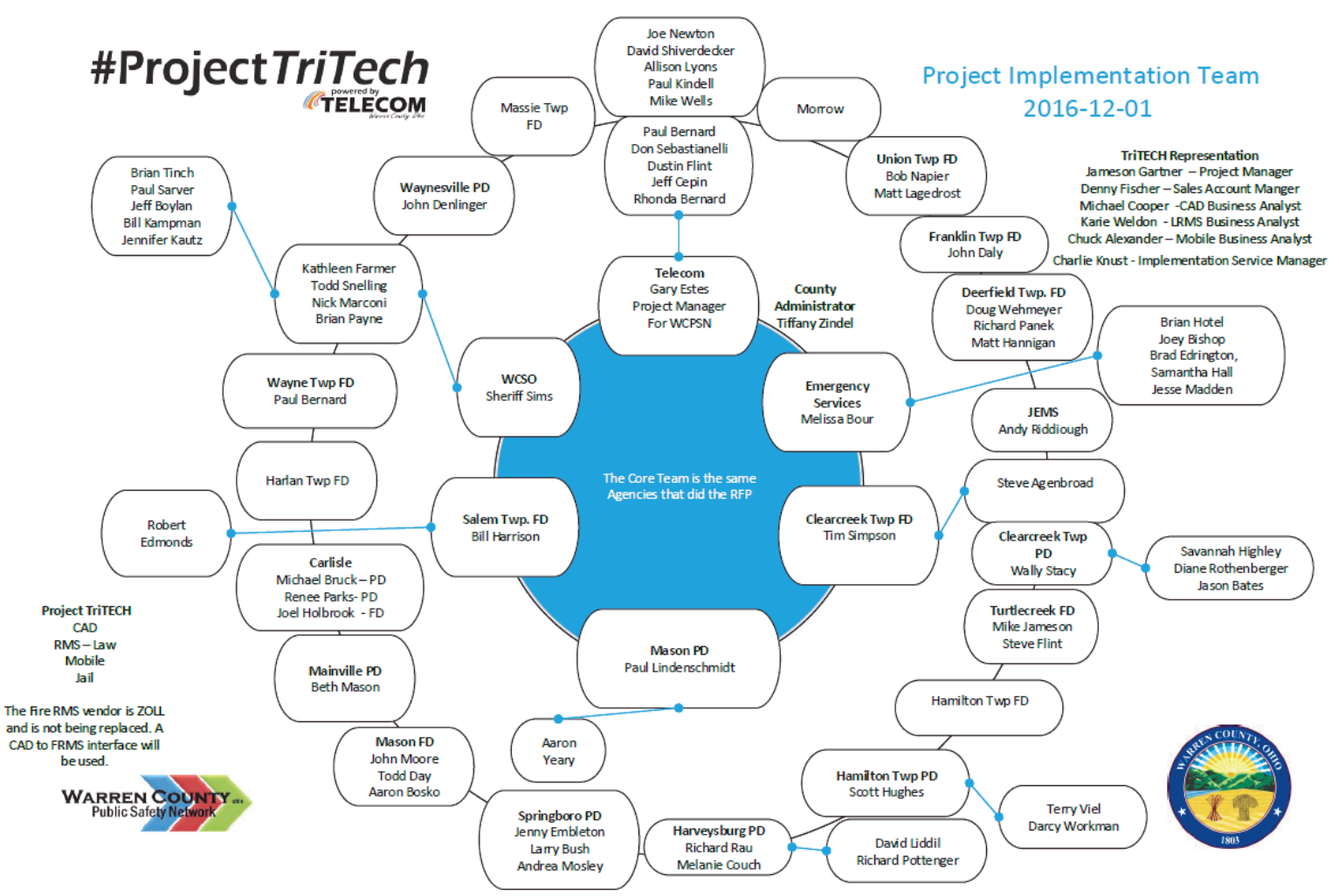

Village of Carlisle - Village of Maineville - Village of Waynesville - Village of Morrow - Village of Harveysburg - Union Twp - Franklin Twp - Wayne Twp - Cleencreek Twp - Salem Twp - Harlan Twp - Union Twp - Harrilton Twp Massie Two - Deerfield Two - Turtlegreek Two - Mason City - Springboro City - Emergency Services - Warren County Sheriff's Office

[www.WarrenCountyTelecom.com](http://www.WarrenCountyTelecom.com) | [www.facebook.com/WarrenCountyTelecom](http://www.facebook.com/WarrenCountyTelecom) | [www.twitter.com/wcoh\\_telecom](http://www.twitter.com/wcoh_telecom) | [www.youtube.com/warrencountytelecom](http://www.youtube.com/warrencountytelecom)

3 Director 695-1318 paul.kindell@wcoh.net | CAD/RMS 695-2800 paul.bernard@wcoh.net | Data Systems 695-1810 gary.estes@wcoh.net Radio Systems 695-2860 gary.hardwick@wcoh.net | Telephony 695-1320 garrett.wilson@wcoh.net | Training 695-2802 allison.lyons@wcoh.net

## NEW 695-HELP Prompts

- For Data Systems: tokens, MDCs, Law or Fire RMS, and password resets, PRESS 1
- For Phone assistance including mobile phones, desk phones, voice mail, data drops, PRESS 2
- For CAD related issues including Mapping, Reports, and Alerting, PRESS 3
- For the Radio team, PRESS 4
- For our Community Manager: training, newsletter, website, or social media, PRESS 5
- For billing questions & our Support Services Team, PRESS 0.

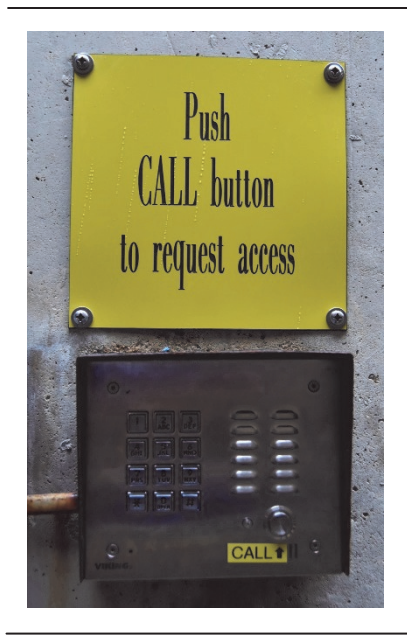

Call box access at Telecom's door: no more team prompts. Simply press the CALL button to request access and someone will escort you through the hallway to your intended team.

#### Wally & Geezer's New Office Locations

You can now find our Radio Systems Manager, Wally Hardwick at the opposite end of the hallway behind the telephone techs. Geezer will soon move next door to him, thanks to renovations completed by Warren County Facilities Management.

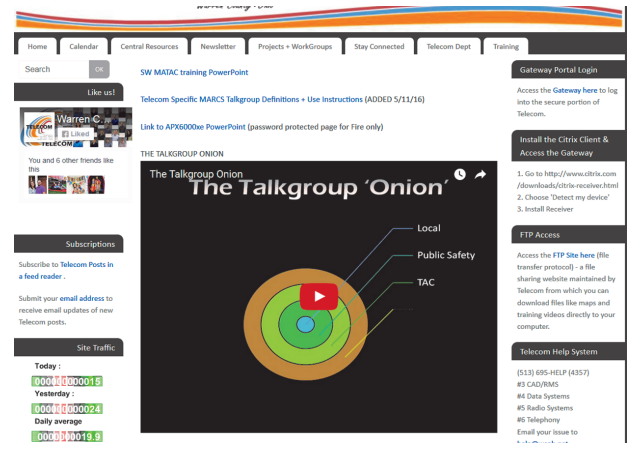

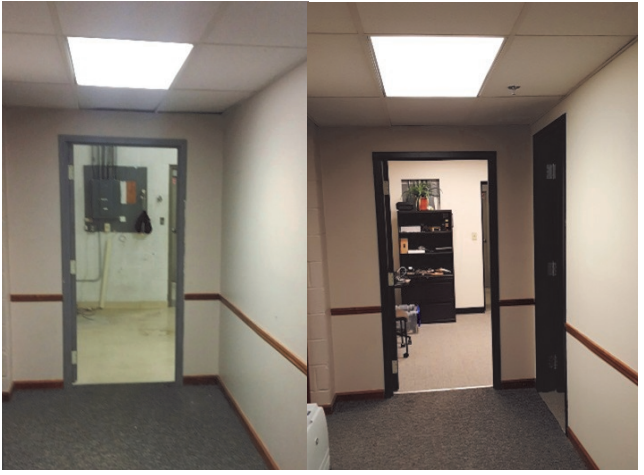

#### Where Does My Emergency Button Go on County's Talkgroups?

- **Butler Co:** Mutual Aid/TACS stay where you are // Law/FD Revert to 09HELP
- **Clermont Co:** Law Revert to 13 Dispatch // FD TACS stay where you are, all others revert to 13CCHELP
- **Clinton Co:** Law Revert to 14 Wilm Help // FD stay where you are
- **Hamilton Co:** FD stay where you are // Mutual Aid Revert to 31 FD East
- Law Revert to 31 LE East
- **Montgomery Co:** Law Revert to 57RDCSOUTH // FD stay where you are
- **Warren Co:** TACs, MATACs, LAW1,2,3 stay where you are. All other Fire radios revert to FIRE HAILING. Northern PD agencies revert to 83 PD PRIM 1. Southern PD agencies revert to 83 PD PRIM 2. Probation & Dog Warden revert to 83 INQUIRY.

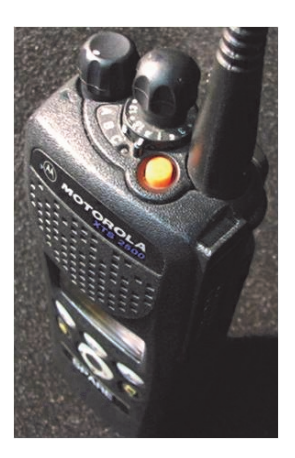

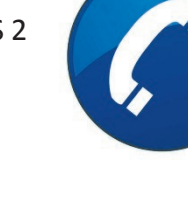

[www.WarrenCountyTelecom.com](http://www.WarrenCountyTelecom.com) | [www.facebook.com/WarrenCountyTelecom](http://www.facebook.com/WarrenCountyTelecom) | [www.twitter.com/wcoh\\_telecom](http://www.twitter.com/wcoh_telecom) | [www.youtube.com/warrencountytelecom](http://www.youtube.com/warrencountytelecom)

4 Director 695-1318 paul.kindell@wcoh.net | CAD/RMS 695-2800 paul.bernard@wcoh.net | Data Systems 695-1810 gary.estes@wcoh.net Radio Systems 695-2860 gary.hardwick@wcoh.net | Telephony 695-1320 garrett.wilson@wcoh.net | Training 695-2802 allison.lyons@wcoh.net

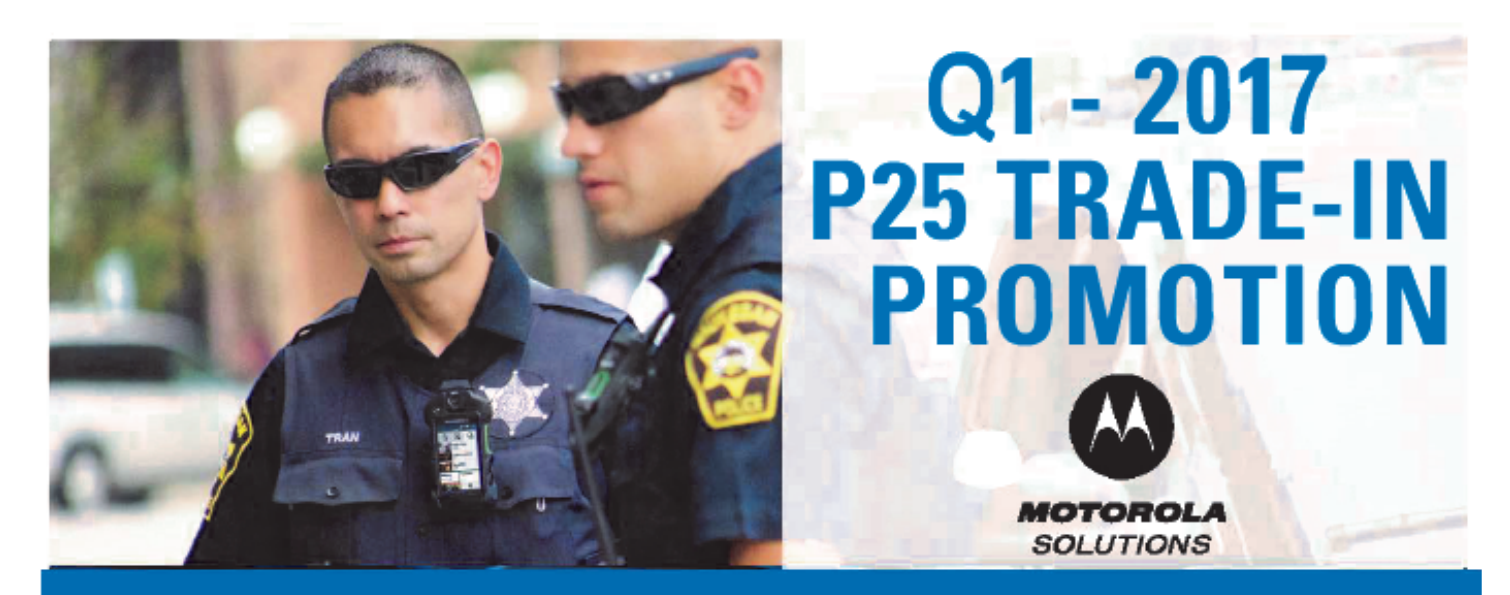

# **XTS / XTL / ASTRO SPECTRA**

**Equipment** issued by Telecom is property of Warren County and CAN NOT be traded in. Radios you purchased on your own can be traded in.

# **\$650 OFF** APX 6000/6500/8000/8500

**\$450 OFF**<sub>custs</sub> APX 3000/4000/4500

## **\$250 OFF**<sub>oh STS</sub> APX 1000/1500

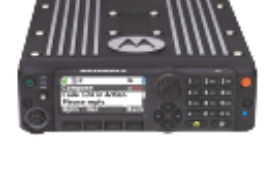

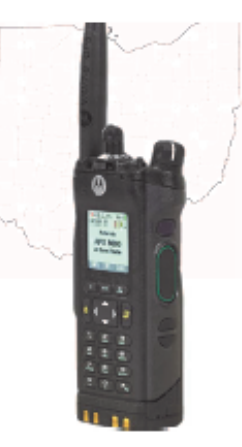

#### FINANCING PACKAGES AVAILABLE THROUGH MOTOROLA CREDIT COPORATION

#### TERMS AND CONDITIONS

Promotion applies to new APX Radio orders, Jan 24 through March 25, shippable by March 31, 2017 . Promotion cannot be combined with any other promotional offer or special pricing . Promotion does not apply to existing backlog orders and one liners . This offer is applicable to users of the OHMARCS System only . Promotional discount requires the trade in of existing portable or mobile unit on a one-for-one basis . Motorola Solutions, Inc. reserves the right to modify this promotion in whole or in part without prior notice . All decisions made by Motorola Solutions are final

### This is a promotional flyer from Mobilcomm

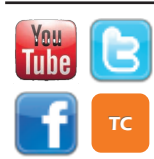

[www.WarrenCountyTelecom.com](http://www.WarrenCountyTelecom.com) | [www.facebook.com/WarrenCountyTelecom](http://www.facebook.com/WarrenCountyTelecom) | [www.twitter.com/wcoh\\_telecom](http://www.twitter.com/wcoh_telecom) | [www.youtube.com/warrencountytelecom](http://www.youtube.com/warrencountytelecom)

5 Director 695-1318 paul.kindell@wcoh.net | CAD/RMS 695-2800 paul.bernard@wcoh.net | Data Systems 695-1810 gary.estes@wcoh.net Radio Systems 695-2860 gary.hardwick@wcoh.net | Telephony 695-1320 garrett.wilson@wcoh.net | Training 695-2802 allison.lyons@wcoh.net